Express,讓郵件伺服器上的信箱僅**保留幾日內的新郵件,刪除過期的舊郵件,以減少累積的舊信件塞爆信**

**Outlook Express** 10

# **Outlook Express**

### **Step1**

- 1. Outlook Express
- $2.$
- $3.$

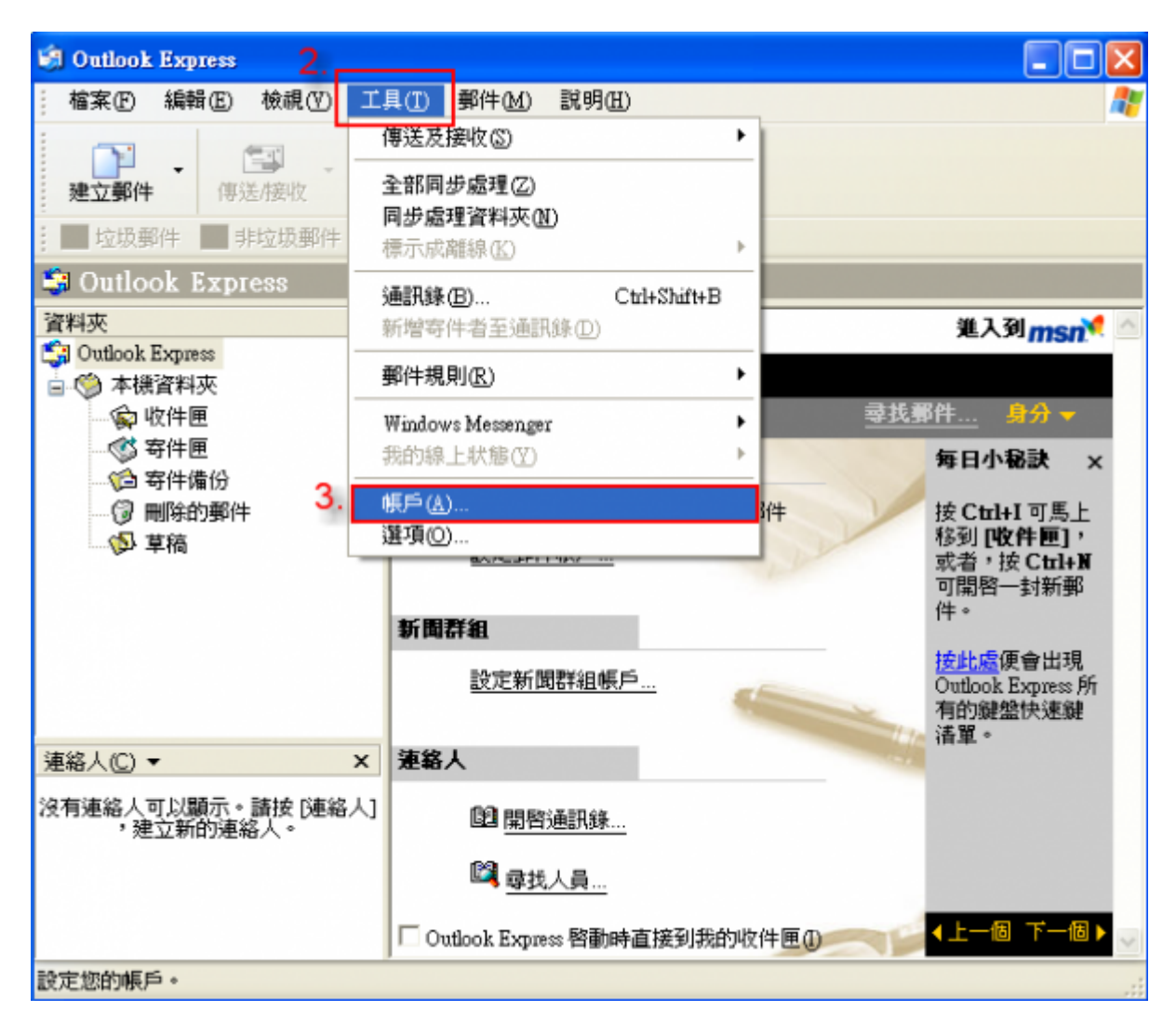

#### **Step2**

- 1.  $\blacksquare$
- $2.$

 $\Box$ Outlook $\Box$ 

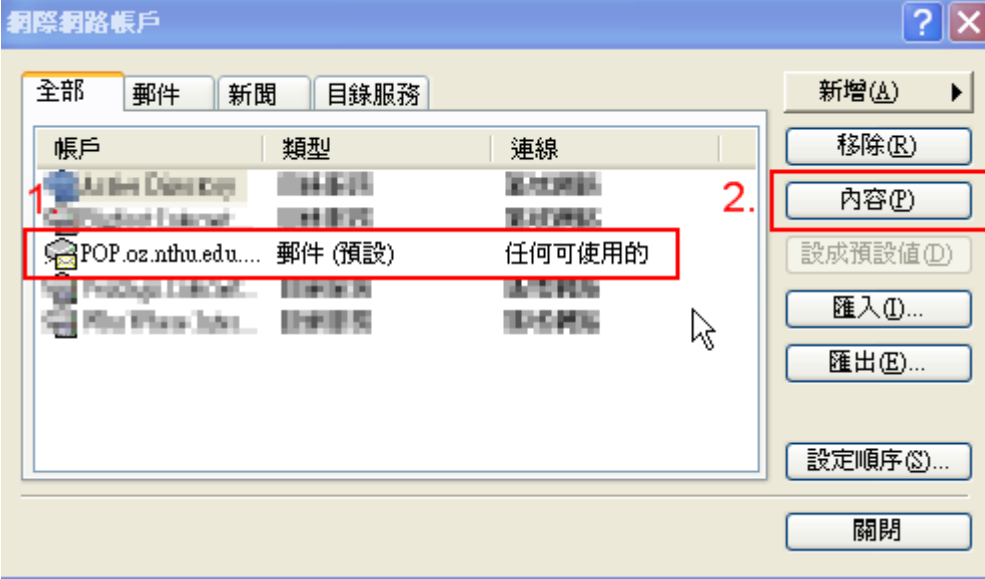

## **Step3**

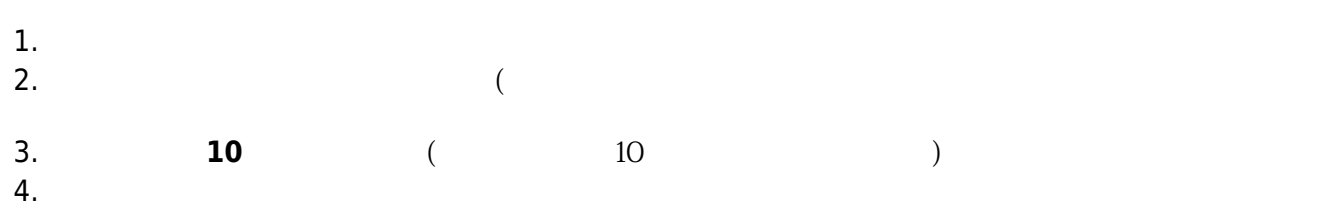

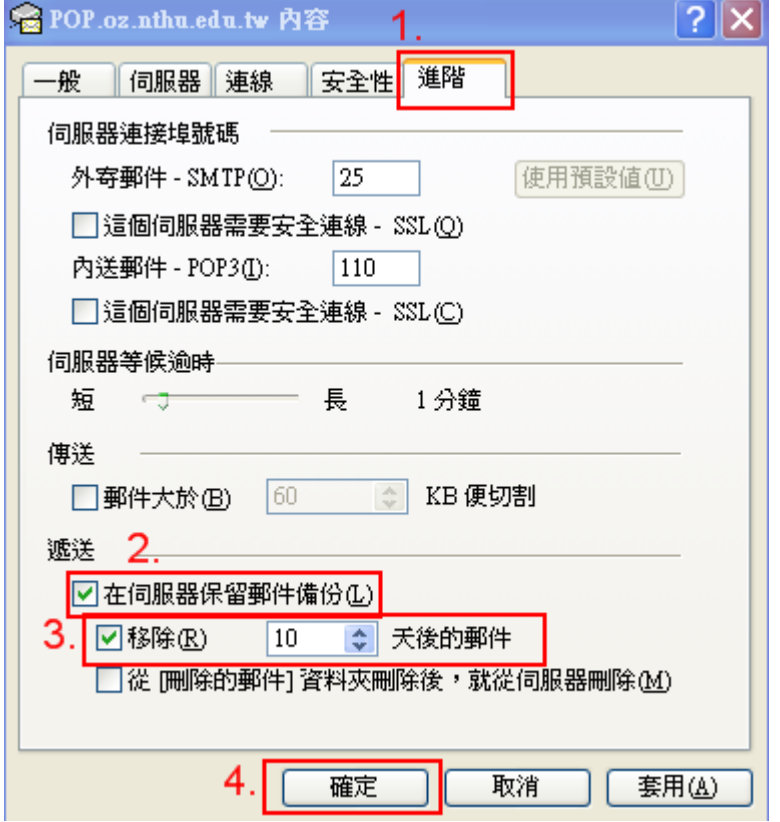

## **Step4**

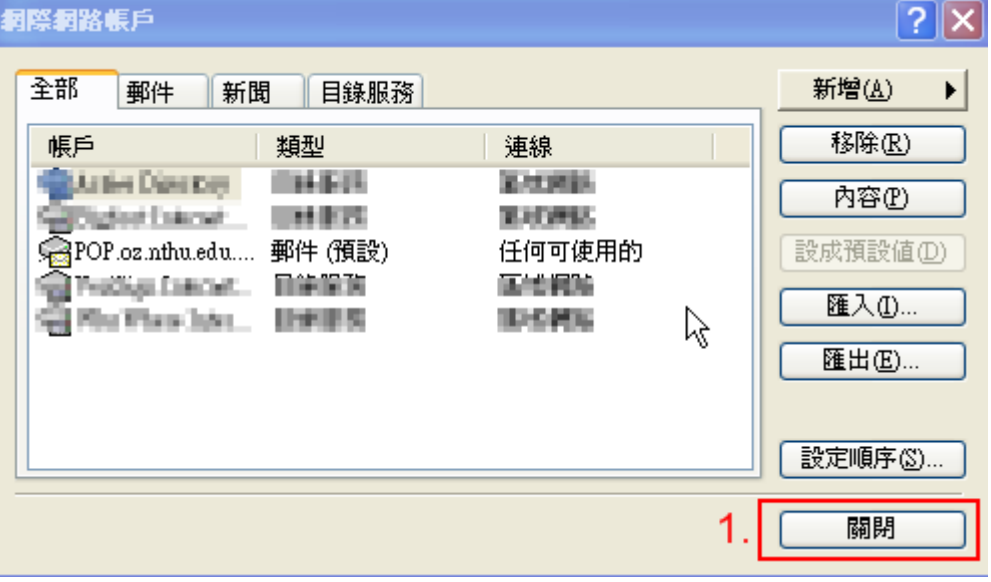

From: <https://net.nthu.edu.tw/netsys/>-

Permanent link: **[https://net.nthu.edu.tw/netsys/faq:mail\\_backup\\_on\\_server](https://net.nthu.edu.tw/netsys/faq:mail_backup_on_server)**

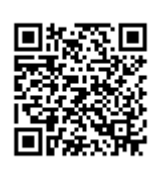

Last update: **2009/09/29 12:23**